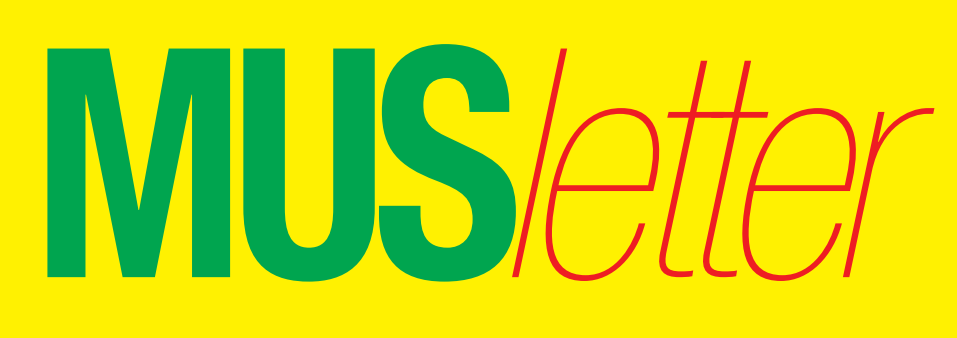

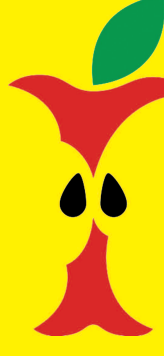

**M**acintosh **U**sers **S**witzerland

1

## Termine und Aktualitäten im Februar 2010 **We share Knowledge**

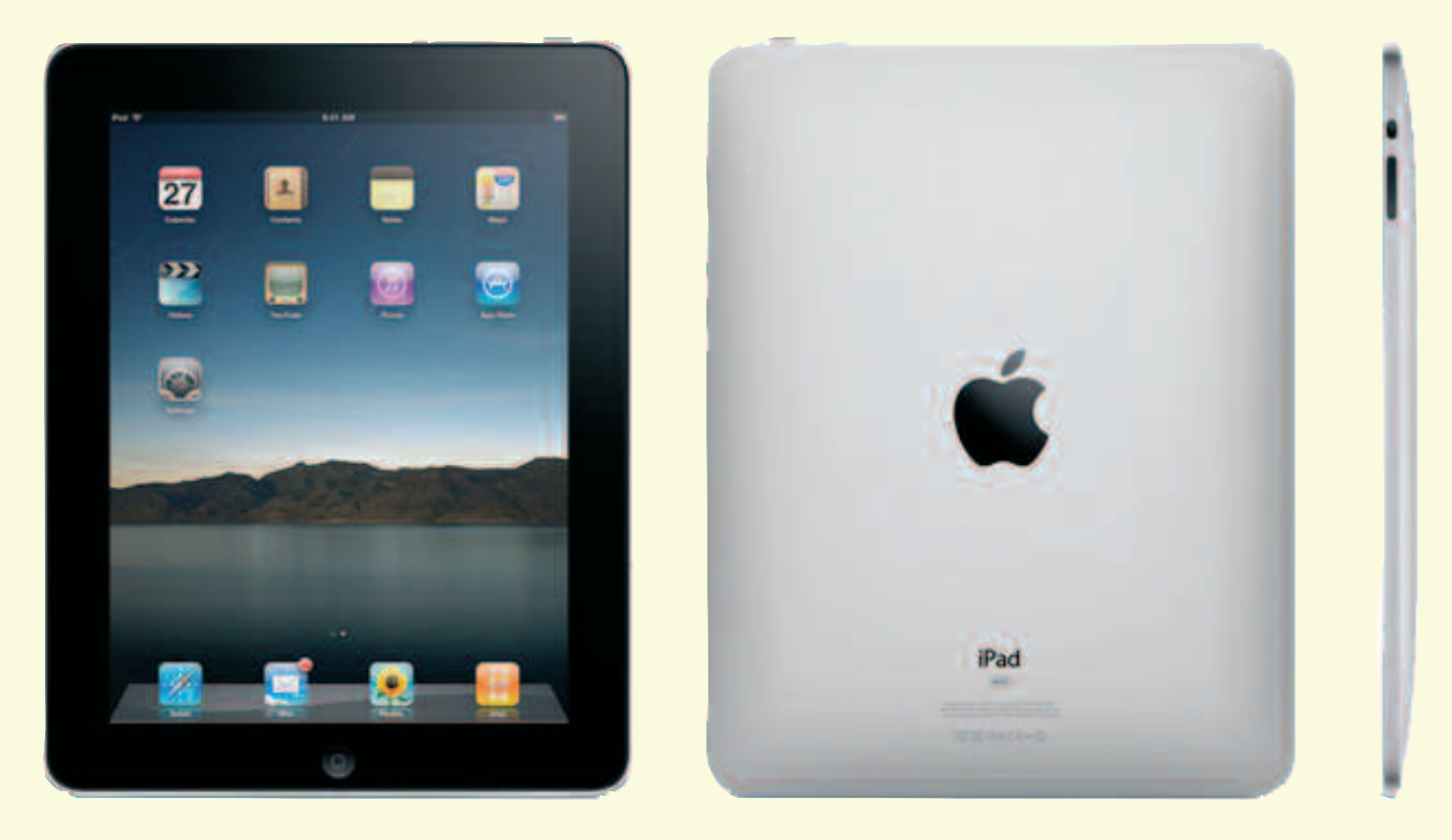

# **Das Apple-Tablet nennt sich «iPad»**

**Selten wurde ein technisches Gerät sehnlicher erwartet als der iPad von Apple: Vorstandschef Steve Jobs erfüllte am 27. Januar die meisten Erwartungen, als er den flachen Computer mit dem grossen Bildschirm zwischen beide Hände nahm und der Welt präsentierte: «Er ist intimer als ein Laptop und viel fähiger als ein Smartphone».**

Neun Jahre nach dem iPod und drei Jahre nach dem iPhone will Apple einen weiteren Meilenstein setzen. Der iPad soll die Lücke zwischen Handy und Laptop schliessen. Ob das gelingen wird, bleibt im jetzigen Zeitpunkt eine offene Frage. Bisher war dem Tablet-PC – zumeist mit dem Microsoft-Betriebssystem

Windows ausgestattet – kein grosser Erfolg beschieden. Besseren Absatz fanden die kleinen Netbooks, die seit Anfang 2008 (auch wegen der tieferen Preise) den PC-Markt aufgemischt haben. Gemäss Steve Jobs soll der iPad jedoch etwas anderes sein. Zwar entspricht der Bildschirm mit 9,7 Zoll den Netbook-Massen, aber der iPad soll natürlich viel cooler sein und vor allem mit seiner Software glänzen. Dabei profitiert Apple von der grossen Anziehungskraft auf die Entwickler, die zahllose Anwendungen für das iPhone programmiert haben. Und diese laufen weitgehend auch auf dem neuen iPad.

Neben dem Web, E-Mail, Video und Spielen gilt das besondere Augenmerk den E-Books. Apple tritt damit in Konkurrenz zum Kindle von Amazon sowie zu den E-Book-Readern von Sony und anderen Herstellern. Für die Lektüre von E-Books stellte Apple eine eigene Anwendung für den iPad mit der Bezeichnung iBooks vor. Ähnlich wie der Musik-Shop iTunes startet Apple nun auch für digitale Bücher einen eigenen Internet-Laden, den iBook Store. Dafür wurden fünf grosse Verlagsgruppen als Partner gewonnen. Der flache Computer mit einer Höhe von 1,25 cm und einem Gewicht von 680 Gramm wird von einem neuen Prozessor mit einer Taktrate von einem Gigahertz betrieben. In der Schweiz wird der iPad ab Ende März erhältlich sein, wobei der Preis noch nicht bekannt ist.

*Weitere Informationen:* http://www.apple.com/chde/ipad

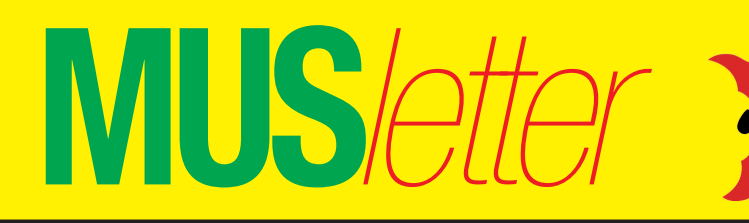

**Kinder** reisen GRATIS!

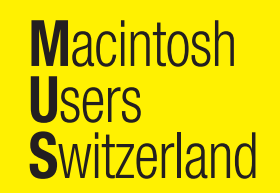

**Den Anzeigentarif** erhalten Sie bei sekretariat@mus.ch oder falter@mus ch

**JETZT BEI** CRUISETOUR DIE **SOMMERFERIEN BUCHEN UND SPAREN... AUF DEN MSC FLAGGSCHIFFEN!** Die 2. Person bezahlt

**Erleben Sie traumhafte** und unvergessliche **Kreuzfahrten im Mittelmeer:** 

 $\leq$  NUR 50%

**MSC Magnifica** 

Reisezeitraum: 20.03.2010 - 25.09.2010

**MSC Fantasia** 

Reisezeitraum: 28.03.2010 - 03.10.2010

**MSC Splendida** 

Reisezeitraum: 27.03.2010 - 25.09.2010

\*Aktion gültig nur für Buchungen zwischen 04.01. und 18.02.2010

> o In der Kabine von 2 Erwachsenen reisen bis zu 2 Kinder unter 18 Jahren GRATIS - bezahlen nur die Anund Rückreise und Hafentaxen.

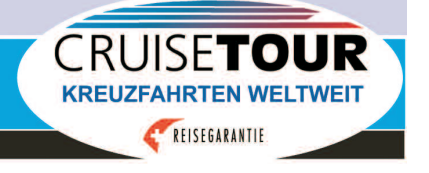

Angebot nicht gültig<br>für YACHT- CLUB **Suiten. Spezialpreise** für YACHT-CLUB Suiten auf Anfrage.

**JETZT SOFORT BUCHEN!** 044 - 289 81 81

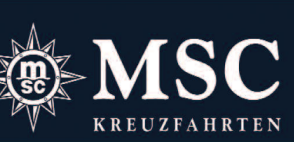

www.cruisetour.ch / info@cruisetour.ch

Cruisetour AG, General-Wille-Str. 10, 8002 Zürich

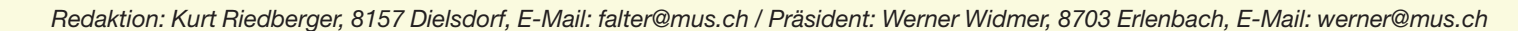

**MUS***letter*

## **LocalTalk Basel**

#### **Datum**

9. Februar, 19.30 Uhr

### **Thema**

Fotokurs mit Patrick Sayer. Erstellung von Fotos (Schwerpunkt richtige Ausleuchtung mit dem Blitzsystem), Verwaltung der Fotos sowie grosser Bibliotheken mit Apples Aperture. Fotobearbeitung (Demonstration).

#### **Ort**

Gymnasium Muttenz, Gründenstr. 30, Muttenz.

#### **Weitere Infos**

Die Tür zum Informatikzimmer im 2. Stock wird zirka um 19 Uhr geöffnet. Selbstverständlich wird bis zum Veranstaltungsbeginn um 19.30 Uhr wie immer ein Apéro offeriert.

http://www.mus.ch/lt-basel.html

Ellen Kuchinka, ekuchinka@yahoo.com

#### **Allgemeines**

Der LT Basel findet generell am zweiten Dienstag jeden Monats statt. Das genaue Programm findet man vorher auf der MUS-Website im Kalender.

Auf zahlreiches Erscheinen freut sich *Ellen Kuchinka*

## **LocalTalk Bern**

## **Datum**

18. Februar, 19 Uhr, resp. 18 Uhr

### **Thema**

Snow Leopard, Tipps und Tricks

### **Referent**

Beat Käsermann

#### **Ort**

Zentrum für Bildungsinformatik, Muesmattstrasse 29, Bern.

#### **Weitere Infos**

Fakultatives Treffen um 18 Uhr, im Restaurant «Mappomondo», an der Länggasse, Bern. Das Thema beginnt dann um 19 Uhr (Türöffnung) an der Muesmattstrasse 29.

http://www.mus.ch/lt-bern.html

Christian Zuppinger, czuppinger@bluewin.ch

#### **Allgemeines**

Der LT Bern findet vorerst alle zwei Monate statt. Das genaue Programm findet man vorher auf der MUS-Website im Kalender.

Auf viele TeilnehmerInnen freuen sich *Beat, Christian und Hansjörg*

#### **März**

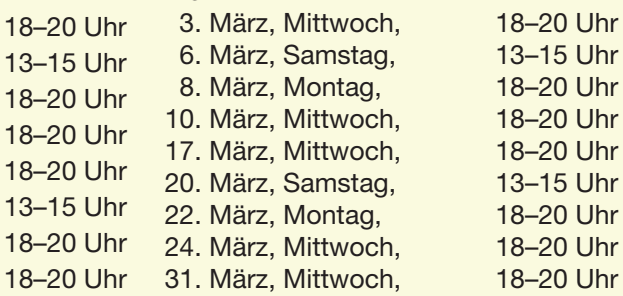

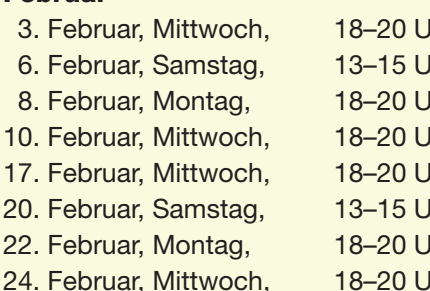

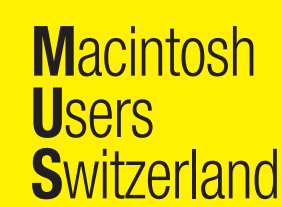

3

Termine und Aktualitäten im Februar 2010 We share Knowledge

## **LocalTalk Zürich**

**Datum** 25. Februar, 19.15 Uhr

**Thema und Referent** Noch offen

#### **Ort**

Punkt G Gestaltungsschule Zürich, Räffelstrasse 25, 8045 Zu¨rich Bahnhof Zürich-Binz und zu Fuss weiter oder Bushaltestelle Grubenstrasse.

#### **Weitere Infos**

http://www.mus.ch/lt-zuerich.html

Marit Harmelink, Tel. 079 420 81 63 oder marit.harmelink@mus.ch

#### **Allgemeines**

Der LocalTalk dauert bis etwa 22 Uhr. In der Regel wird über ein bestimmtes Thema und über Neues aus dem Hause Apple referiert. Türöffnung ist jeweils ab 18.45 Uhr.

## **LocalTalk Luzern**

Für das Jahr 2010 sind noch keine Angaben vorhanden.

*Weitere Infos:* Adrian Reichmuth, info@reichmuth-informatik.ch

**Termine der kostenlosen Telefon-Helpline Februar**

**MUS-Mitglieder können über die Telefonnummer 0848 686 686 kostenlos ihre Fragen rund um Apple und den Macintosh stellen! Nachstehend die Termine für die telefonische Helpline.**

Sie sind nicht MUS-Mitglied, wollen aber auch von der Helpline profitieren? Kontaktieren Sie das Sekretariat: sekretariat@mus.ch

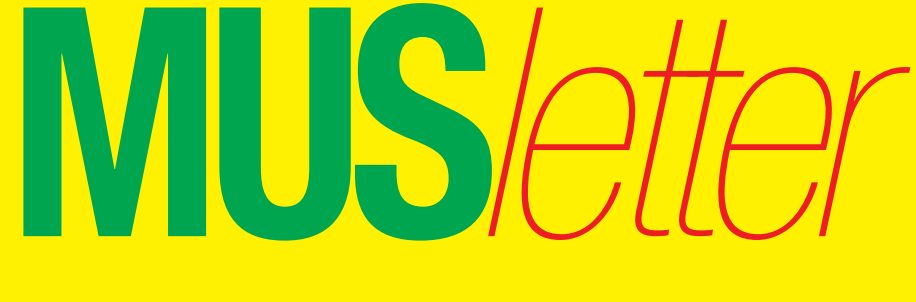

**M**acintosh **U**sers **S**witzerland 4

Termine und Aktualitäten im Februar 2010 Me share Knowledge

# **Nützliche Links rund um den Mac**

Oft lässt sich ein Problem relativ schnell lösen, wenn man sich im Internet um Lösungen bemüht. Dieser Weg führt oft zum Erfolg und ist wesentlich günstiger als wenn man sich an eine teure Helpline wenden muss. MUS-Mitglieder haben da dank der kostenlosen Helpline ein echtes Privileg, aber das Problem taucht ja meistens genau dann auf, wenn sie nicht in Betrieb ist. Matthias Kälin hat deshalb eine Liste mit zahlreichen Links rund um den Macintosh erstellt. Sie ist eine wahre Fund**grube, in der zahlreiche Problemlösungen, Tipps und Tricks sowie viel Unterhaltendes zu finden ist.**

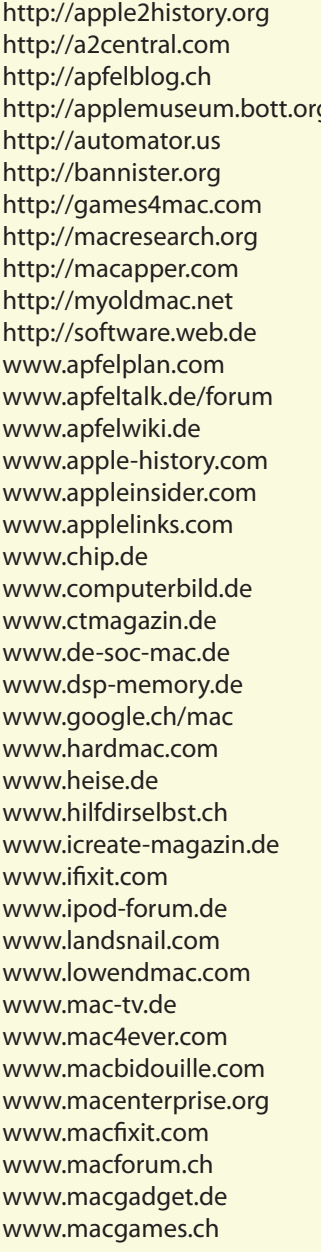

- E Geschichte zum Apple ][
- E Rund um den Apple ][
- D Schweizer Blogseite, Forum
- g E Apple-Computermuseum mit Listen bekannter Mac-Benutzer oder Apple-Code-Namen
	- E Website rund um den Automator, Downloads, Videos
	- E Emulatoren für Macintosh
	- F Games
	- E AppleScript-Anleitungen, Cocoa, Kommandozeilen-Tools, Xgrid-Tools, usw.
	- E Blogs, Reviews, Tipps, Forum
	- D/E Verkauf alter Macs/Zubehör, Websimulation OS 7, Forum
	- D Software-Download, Tests (Angebot von softonic.de)
	- D Schritt-für-Schritt-Anleitungen, Tipps, häufig gestellte Fragen
	- D News, Forum
	- D Infos, Tipps, Tutorials
	- E Geschichte zum Mac seit 1976
	- E News, Blogs, Reviews
	- E Blogs, Produkte-Reviews, News, Forum
	- D Zeitschrift, allgemeine IT- und Consumer-News, Tests, Kaufberatung, Downloads
- D Allgemeine IT- und Consumer-News, Ratgeber, Tests, Downloads, Preisvergleiche, Videos
	- D Zeitschrift allgemeine Computertechnik
	- D Newsgruppe, Internet, lokale Netzwerke, Programmierung
- D Shop mit Speicherbauteilen, in-/externen Festplatten, Gehäusen usw. für Apple Comp.
- D Mac-orientierte Suchergebnisse
- E Ist die englische Variante von www.macbidouille.com
- D Allgemeine IT- und Consumer-News, Veranstaltungen, Preisvergleiche, Downloads
- D Plattformübergreifendes Forum, Videos, Anleitungen zu jeglicher Hard- und Software
	- D Zeitschrift, News, Tutorials
	- E Reparaturanleitungen, Shop für Teileverkauf
	- D Diskussionen rund um den iPod
- E Links zu Wozniak und Jobs, Programmers List, Liste zu Apple-Büchern und Biographien
- E News, Infos und Links zu älteren Mac OS
- D Video-Berichte rund um Apple, Workshops, Forum, viele Angebote kostenpflichtig
- F News, Artikel, Forum, Kleinanzeigen, Bild- und Videogallerien
	- F News, Lexikon, Kleinanzeigen, Forum, Blog
	- E Austausch unter IT-Profis zu Lösungen für Macs in Unternehmen, Artikel, Mailingliste
	- E Problemlösungen, Tutorials, Forum
	- D Schweizer Forum
- D News, Forum, Kleinanzeigen, Vergleichstests, Interviews
- D Games

## Termine und Aktualitäten im Februar 2010 **We share Knowledge**

**MUS***letter*

**U**sers

**M**acintosh

5

**S**witzerland

www.maclife.de D Zeitschrift, News, Forum www.maclinks.co.uk E Linklisten www.macmini-forum.de D Forum rund um den Mac mini www.macnn.com E News, Reviews, Blogs, usw. www.macpicks.com E Linklisten

- www.macintouch.com E News und Infos zu Produkteupdates
- www.maclife.com E Zeitschrift, Forum, Tests/Reviews, Tipps, Blogs, Videos
	-
	-
- www.macmacken.com D «Macken»-Reviews, nervige Fehler, Meinungen
	-
- www.macmusic.org E Rund um die Musikproduktion unter Macintosh
- www.macnews.de D News, Forum, Kleinanzeigen, Gebrauchtpreise, Händler-Datenbank
	-
- www.macosxhints.ch D Foren zu Themen rund um Macintosh, iPhone, iPod; Schreibtischbilder
- www.macosxhints.com E Foren zu Themen rund um Macintosh, iPhone, iPod, OS X, Software, usw.
	-
- www.macprime.ch D Schweizer Apple-News, Tests, Forum, Downloads, Kleinanzeigen
- www.macrumors.com E News und Gerüchte um Apple, Forum, Einkaufshilfe
- www.macschrauber.de D Anleitungen zum Modifizieren des Macs (Hard- und Software)
- www.macsolutions.de D Datenbank mit Lösungen gängiger Probleme, News um Updates und Sicherheit
- www.macsurfer.com E News, Schlagzeilen, Pressemeldungen, Links zu Tests und Tipps
- www.mactechnews.de D News, Tipps, Berichte, Wallpaper, Kleinanzeigen
- www.macup.com D Zeitschrift, News, Forum, Tipps, Kleinanzeigen
- www.macupdate.com E Seite zu Software-Releases und Updates
- www.macuser.de D Blogs, Forum, Erfahrungsberichte, Kleinanzeigen
- www.macweb.ch D News Schweiz-orientiert, Kleinanzeigen, Forum, Berichte, Vorstellung Hard- und Software
- www.macwelt.de D Zeitschrift, Forum, Tests, Tipps, Podcasts, Videos
- www.macworld.com E Zeitschrift, Forum, Tests, Reviews, Tipps, Blogs, Videos
- www.myfirstmac.com E Umsteigen auf den Mac Hilfe für Switcher, Tipps, Anleitungen
- www.netzwelt.de D Allgemeine IT- und Consumer-News, Tests, Forum
- www.opensource4mac.de D Kostenlose Programme und Spiele für Mac OS X
- www.osxfaq.com E Technische News und Support für OS X und schwerpunktmässig UNIX, Tipps, Anleitungen
- www.pc-tipp.ch D Allgemeine IT- und Consumer-News, Tipps, Downloads, Tests
- www.pure-mac.com E Software-Vorstellung und Downloads, auch für iPhone
- www.ramjet.com E Anbieter von Speicher für Macintosh, Datenbank zum Auffinden des passenden Speichers
- www.screencastsonline.com E Video-Tutorials zu Apple Hard- und Software und Drittanbieter-Zubehör, kostenpflichtig
- www.secondbite.ch D Schweizer Website mit kostenlosen Kleinanzeigen rund um Apple-Produkte
- www.securemac.com E Website rund um die Sicherheit am Mac
- www.softonic.de D Software-Downloads, Tests
- www.spymac.com E Foren zu Themen rund um Macintosh, iPhone, iPod; Schreibtischbilder
- www.ss64.com/osx E OS-X-Terminal-Befehle
- www.theapplecollection.com E Sammlung von Kuriositäten rund um Apple, Postkarten usw.
- www.theapplemuseum.com E Apple-Museum, Liste mit Geräte-Identifikation, Prozessorgeschwindigkeiten usw.
- www.tucows.de D Software-Downloads
- www.versiontracker.com F Software-Downloads
- www.wikiappletv.com E Tipps und Tricks rund um Apple-TV
- www.woz.org E Website von Apple-Mitgründer Steve Wozniak
- www.xlr8yourmac.com E Hardware-Erweiterungen, Computertests, Datenbank für kompatibles Zubehör
- www.zdnet.com E Allgemeine IT-News, Software-Downloads, Blogs, Tests/Reviews

Diese Link-Liste erschien bereitsim «MUSfalter». Sie wird hier nochmals veröffentlicht, damit die Links einfach angeklickt werden können.

**■** Matthias Kälin

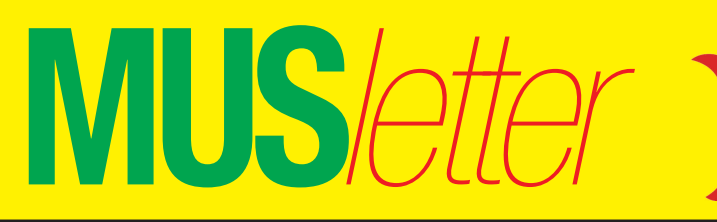

**Macintosh Users Switzerland**  **Den Anzeigentarif**  $\mathsf{G}$ erhalten Sie bei sekretariat@mus.ch oder falter@mus ch

# **Meine PEN. Meine Inspiration.** Mein Leben.

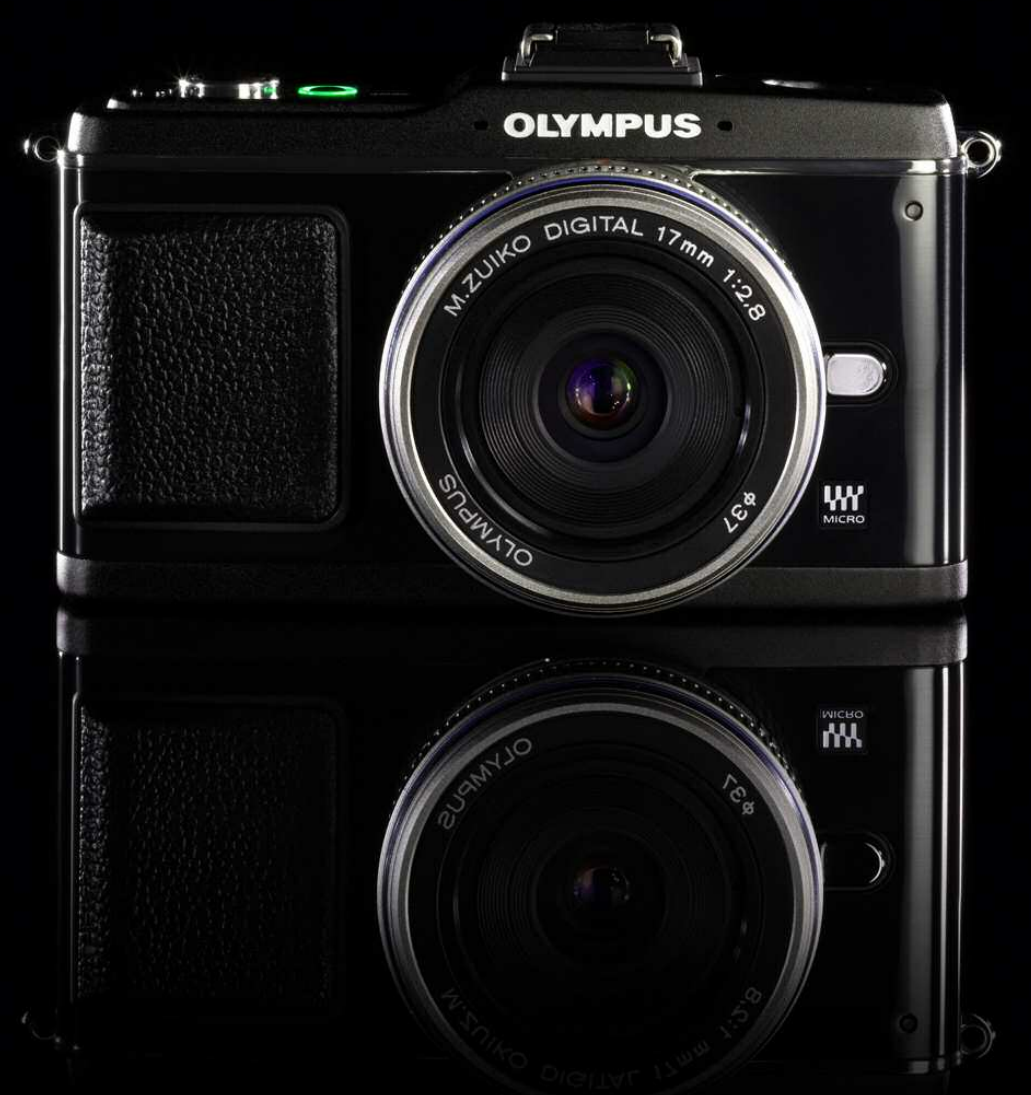

## Not a compact. Not an SLR. It's a PEN.

www.de.olympus.ch/pen

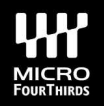

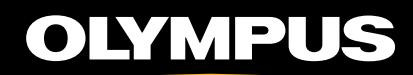